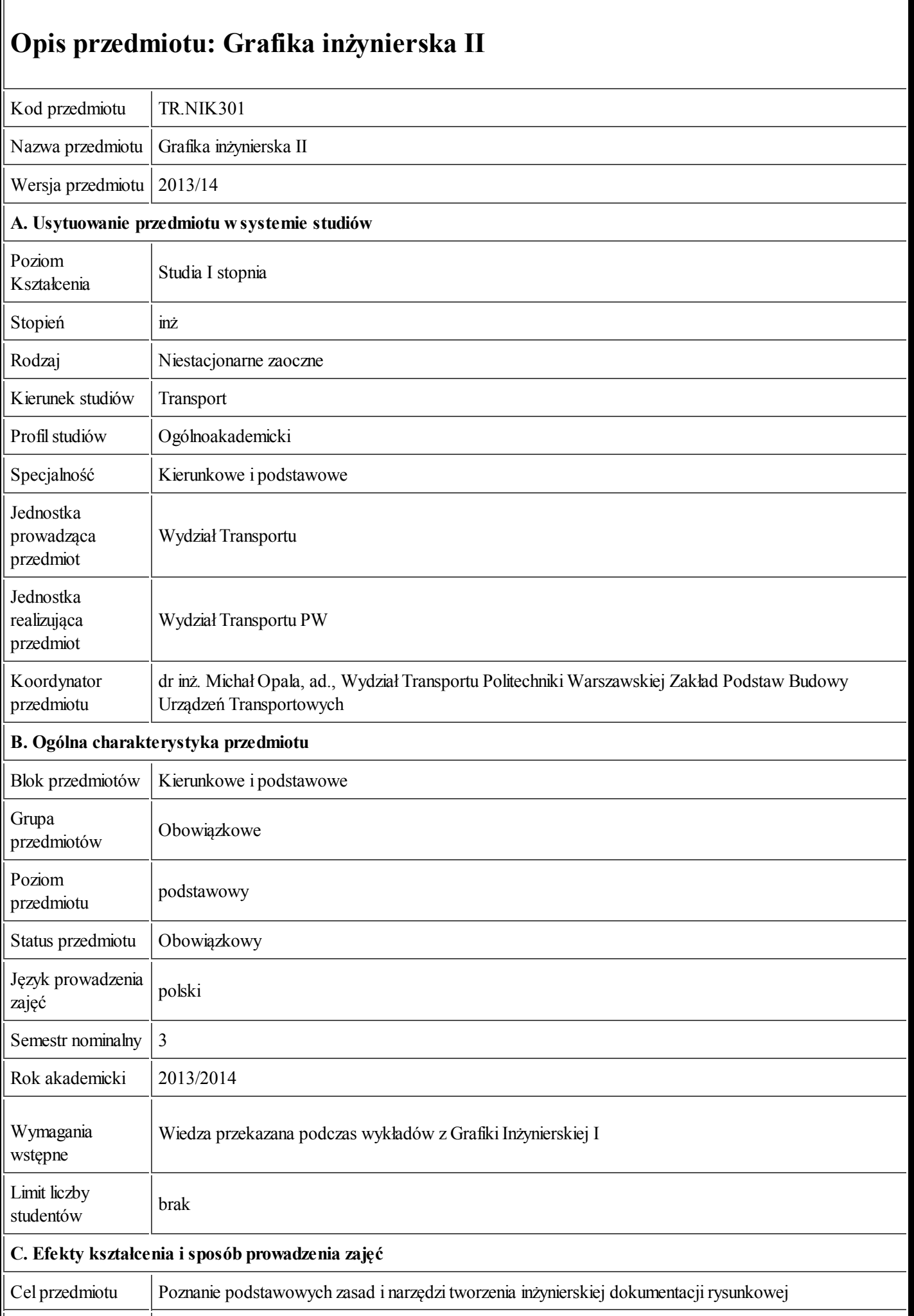

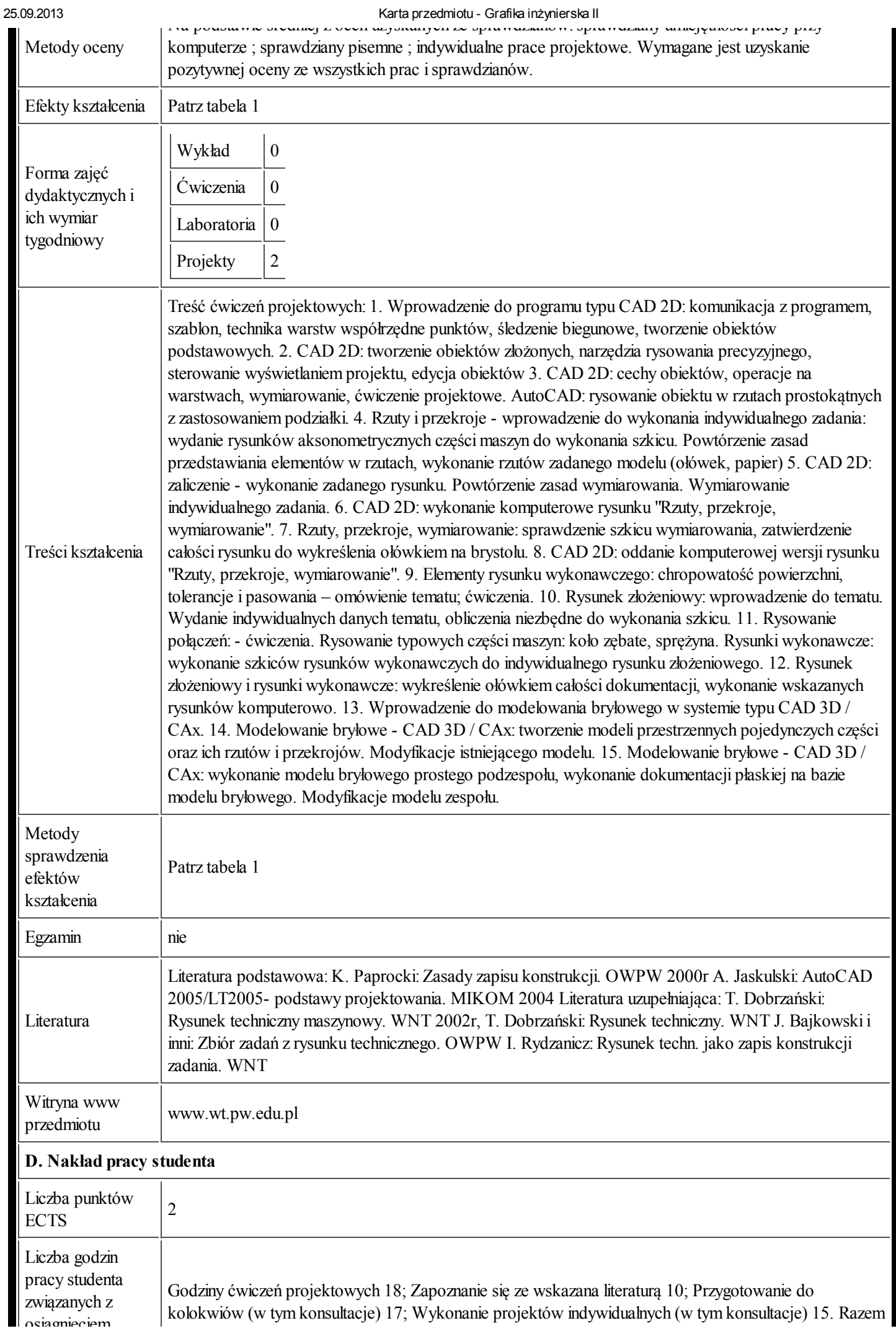

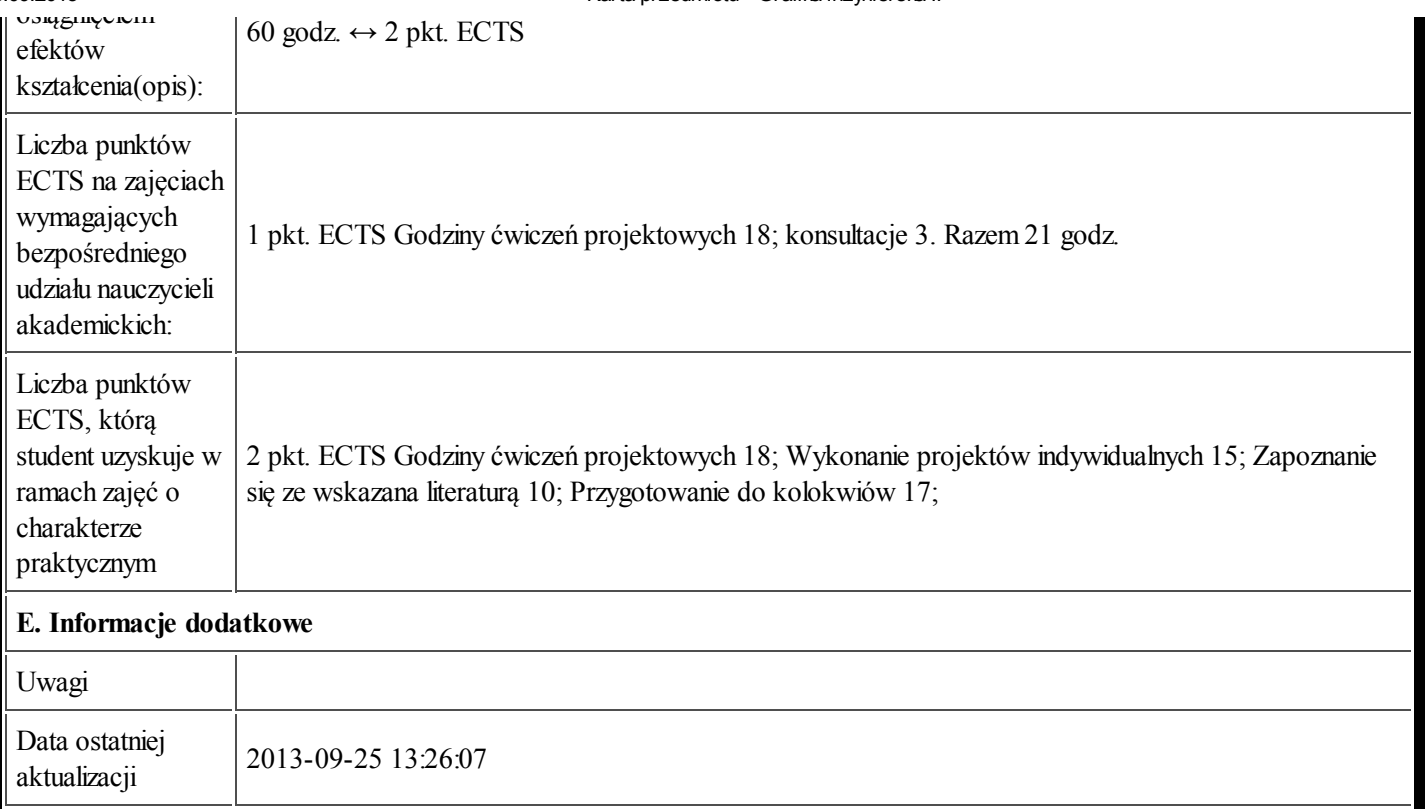

## Tabela 1:

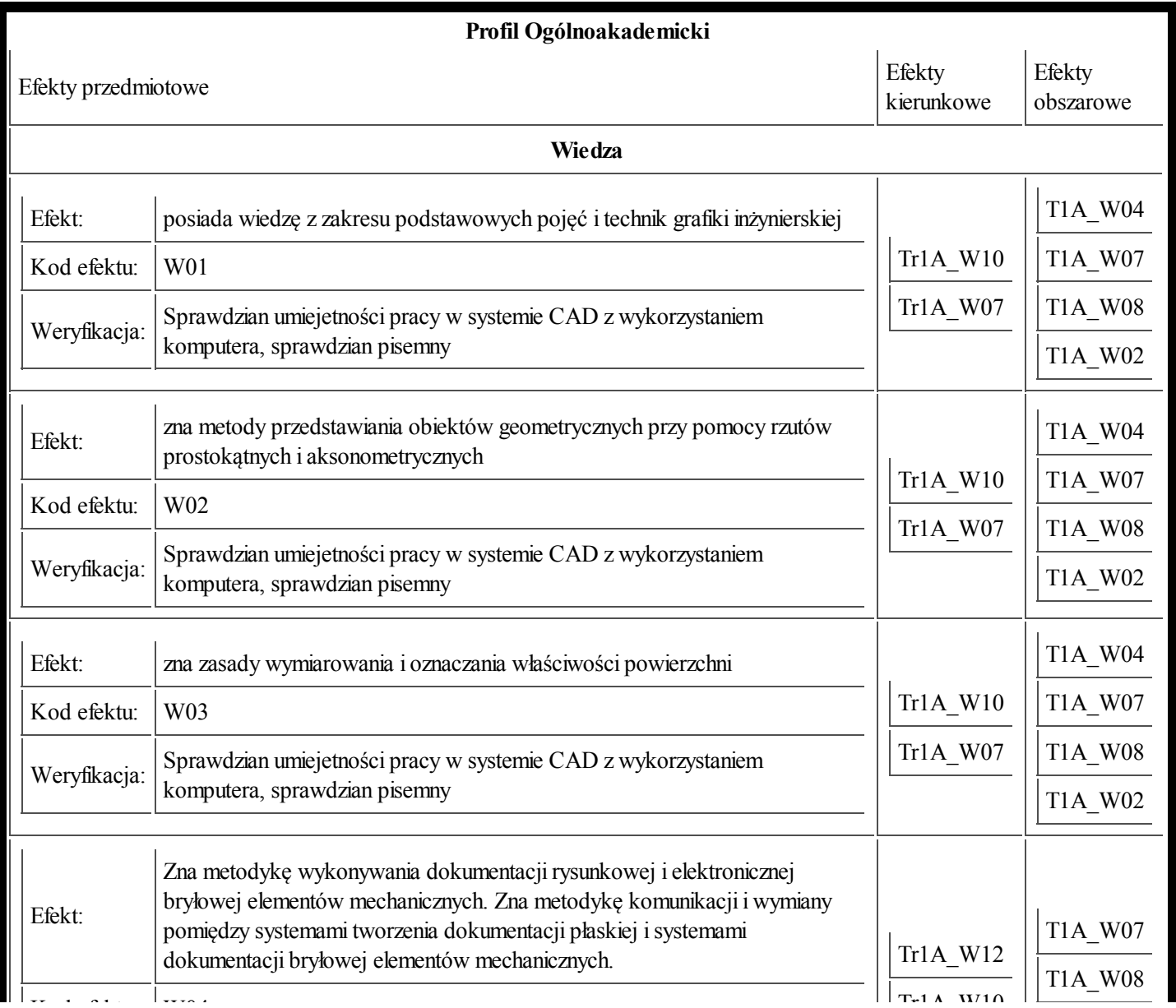

and the communication of the communication of the communication of the communication of the communication of the communication of the communication of the communication of the communication of the communication of the com

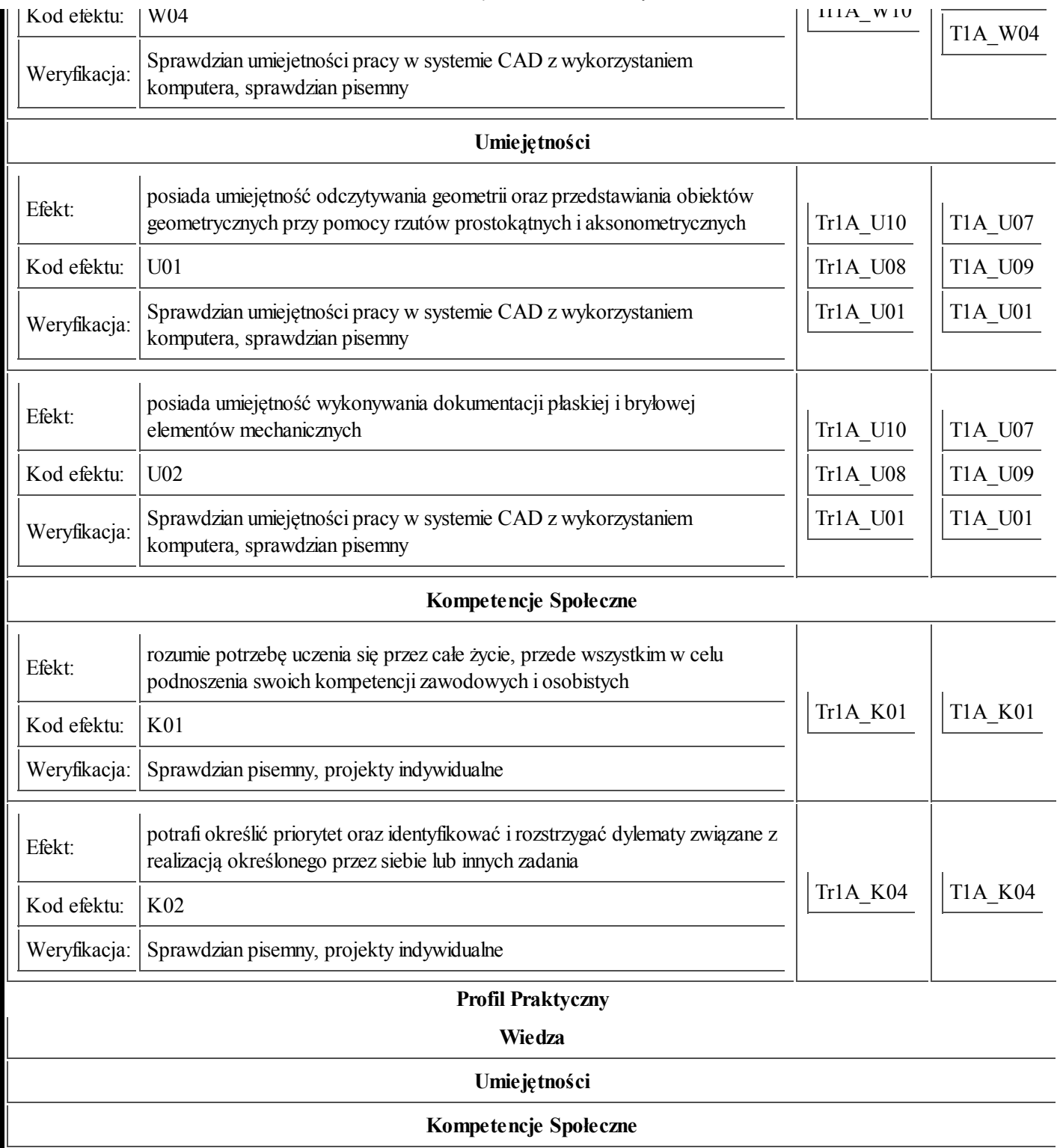